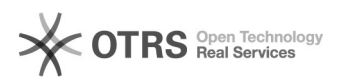

## LimeSurvey: guia rápido de formulários

## 09/05/2024 21:42:27

## **Imprimir artigo da FAQ**

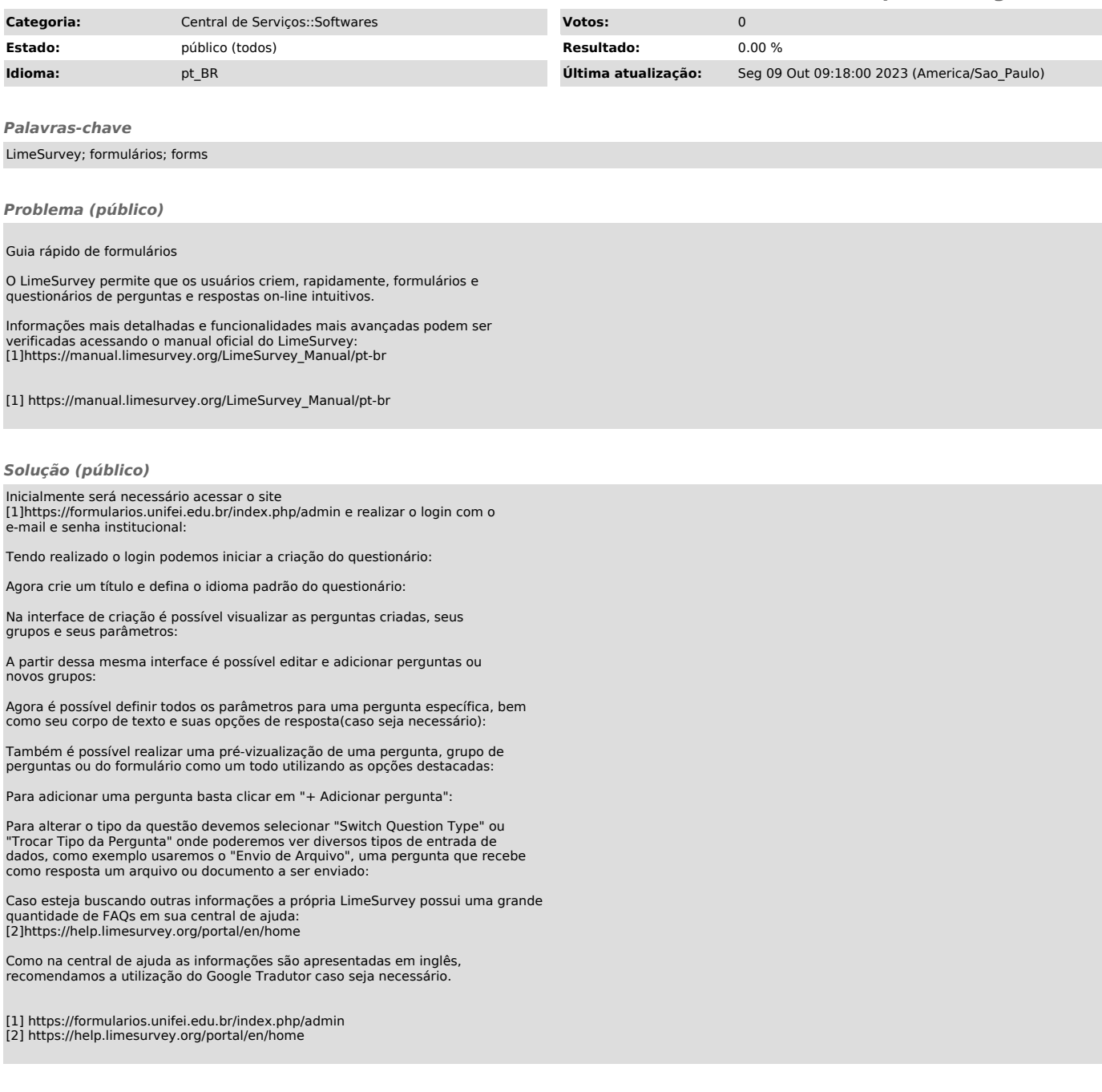